**RemoteDisplay Crack [Win/Mac]**

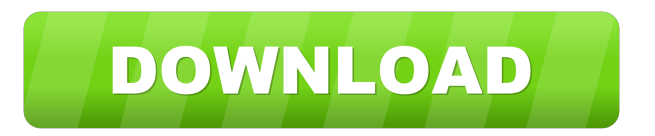

## **RemoteDisplay Crack+ (2022)**

RemoteDisplay Crack is a program that allows you to watch a desktop (or any other type of file) on one computer and control it from another computer. The remote computer can be Windows or Linux. By using RemoteDisplay, a computer can be used as a Windows desktop, such as a server, allowing multiple users access to the computer. This is useful if you have a server (desktop) with multiple users, each with a user account. Software Functionality: RemoteDisplay allows you to watch a computer desktop, as if you were sitting in front of it. You can either use the Local Remote Display or the Remote Mirror. Local Remote Display works in the same manner as a Local Windows Desktop. If a program is running on the local computer, the program is running on the remote computer. If a file is open, it remains open on the remote computer. If the remote computer is running, a remote display is started (just like if you were running a local computer). You can use a Remote Windows Desktop program as a Remote Display program. For example, Start > Remote Desktop > Access a remote session. If the remote computer is running, a remote display is started. This is the default mode. In the Remote Mirror mode, an image of the remote computer is sent to the local computer. The remote computer is running and the remote display is running. If a program is running on the remote computer, the program is running on the local computer. If the remote computer is running, the image of the remote computer is sent to the local computer. If the remote computer is not running, an image of the remote

computer is sent to the local computer. Startup Programs: When the server is started, it creates a local session. It can also create a remote session. Remote windows: The remote session is a remote windows desktop. It can use the same style of windows you use on the local computer. Terminal windows: In the local window, you can open terminal windows to access the remote machine's command prompt. Remote File System: The remote display can work in one direction or the other. It can either work in File Transfer Mode or in Clipboard Mode. File Transfer Mode: In this mode, the remote display is a complete copy of the local computer. In this mode, the remote display shows exactly the same files as the local computer. The remote computer can work as if it were the local computer. Clip

## **RemoteDisplay Crack+**

\* Allows to use macros in the source code that may be defined for the functions. \* Works with a combination of keystrokes, mouse clicks, and double clicks. \* Macros can be defined as soon as the function is created. \* Macros can be invoked in the following ways: \* Main button - Alt+KEYMACRO \* Alt key + Key sequence - Alt+KEYMACRO \* Double-click - Nothing needs to be pressed in the KeyMACRO function \* Mouse Click - The macro is activated when clicking the mouse on the text displayed in the program window. \* Mouse double click - The macro is activated when clicking the mouse twice on the text displayed in the program window. Implementation: \* Created by the developer. \* The implementation is fully documented in the \*KeyMacro

implementation help file included in the pack. \* Each Keymacro function can be created by entering "=" in the Keymacro's name. \* After creating a Keymacro, you can define it's implementation for Alt, Win, Menu, or Tab by entering the Macro's name within the Keymacro's "User" property, as in "Alt  $+ E$ , Win  $+ R$ , etc".  $*$  All Keymacro functions are created using a checkbox "Enable Macro" (by default, the Macro's enable is disabled), so the macro will only be activated when you have pressed the Alt key. How to get it: \* To buy the package, please go to the main site of the Pack with the following address: \* In the main page, select the download link for Keymacro v2.7.0.0 (zip file)  $*$  Copy the link that you got in your browser to your folder of the Download section. \* Extract the archive and replace the files in the archive with the files you got from the original file you downloaded. \* Run the program, and test the macros as you wish!Keep in mind, however, that there are more than a dozen high school football players who have been suspended for life or longer for taking PEDs. There's also the question of what to do about a sport that was born in the US and is still very American in its ethos. Do we allow cheating players to go home, or do we punish them in 1d6a3396d6

------------------------ Have you ever thought about having your own remote desktop? Maybe you need to have access to a computer in some distant location, or maybe you want to have a secured connection to one of your machines. Maybe you are just interested in having access to a remote PC while you are on the road. Well, I am here to tell you that it is now possible! I have developed a freeware application that allows for such a thing. It is called RemoteDisplay. RemoteDisplay is a remote desktop server. It allows multiple clients to connect and use the server as a desktop. The application basically works like a remote display allowing the operator of the server or any of the operators of the clients to edit text as well as scroll the content displayed on the screen. Get RemoteDisplay and take it for a test drive to fully assess its capabilities and see just how useful it can actually be for you! --  $\bullet$ Controller: Xbox One Controller (Controller Version) ✤ Controller: Xbox 360 Controller ✤ Controller: Xbox One Controller (Pro Controller) ✤ Controller: Xbox 360 Controller (Pro Controller) ✤ Controller: Dual Shock 3 ✤ Controller: Dual Shock 3 + Pro Controller ✤ Controller: XBox 360 Controller ✤ Controller: Dual Shock 4 ✤ Controller: XBox 360 Controller (XBOX 360 Wireless Headset) ✤ Controller: XBox 360 Controller (Microsoft Gamepad - wired) ✤ Controller: XBox 360 Controller (Microsoft Gamepad - wireless) ✤ Controller: XBox 360 Controller (Microsoft Gamepad - bluetooth) ✤ Controller: XBox 360 Controller (Microsoft Gamepad - Bluetooth V2) ✤

Controller: XBox 360 Controller (Microsoft Gamepad - Bluetooth V2 + Pro Controller) ✤ Controller: XBox 360 Controller (Microsoft Gamepad - Bluetooth V2 + Xbox 360 Wireless Headset) ✤ Controller: XBox 360 Controller (Xbox 360 Wireless Headset) ✤ Controller: Xbox 360 Controller (Xbox 360 Wireless Headset) ✤ Controller: Xbox 360 Controller (Xbox 360 Wired Headset) ✤ Controller: Xbox 360 Controller (Xbox 360 Wired Headset + 4 Inch Shader) ✤ Controller: XBox 360 Controller (Xbox 360 Wired Headset  $+$  4 Inch Shader)  $\clubsuit$ 

**What's New in the RemoteDisplay?**

RemoteDisplay is a remote GUI server software, it enables you to give the ability to control a software remotely. In other words, remote desktop software provides a tool to access another computer and perform a variety of operations such as viewing, copying, moving, and deleting files, folders, and running applications on another computer as if you were sitting in front of it. Remote desktop software is often bundled with the operating system to enable a remote access of the system desktop. Take RemoteDisplay for a test drive to see just how useful this FREE download can be for you! Pixely Viewer - The Viewer is an advanced picture and video viewer with a lot of tools and functions. Apart from simply viewing pictures, it supports also standard picture editing functions such as rotate, crop, resize, red eye removal, noise reduction, gamma correction, brightness adjustment, etc. It supports JPEG, JPG, TIFF, GIF and BMP picture formats and the embedded video. The included video

editor supports all the most important video formats (like AVI, MPEG, WMV, ASF, WMA, M4V, FLV, MOV, etc.). It supports the timeline feature to view, browse, edit and copy video files and it supports the most important video and image formats (like AVI, MPEG, WMV, ASF, WMA, M4V, FLV, MOV, etc.). The included video editor supports all the most important video formats (like AVI, MPEG, WMV, ASF, WMA, M4V, FLV, MOV, etc.). The included picture editor supports the most important image formats (like JPEG, BMP, TIFF, GIF). Pixely Viewer is available in 32-bit and 64-bit versions and can run on Windows 2000/XP/Vista/7. WikiServer Administrator is the easiest to use Wiki-Editor that does not require any Java or plugins to be installed on your server. The application was developed for simple purpose and is very easy to use. You can use WikiServer as a Wiki-Editor to create and maintain static web pages, or you can use it to serve a wiki. WikiServer Administrator is available in three versions: Administrator, Trainer, and Pro. It is an essential tool for companies and schools that need to build, maintain and organize their internal or external knowledge base. Redmine - Redmine is a flexible free application which supports several free functionalities that most of the popular wiki-editors lack. It is a code and version control system that is specifically designed to help you collaborate on project-related tasks in an integrated and structured environment. It's most powerful feature is the ability to insert comments into any part of the code and discussions into any revision of a file, regardless of where they are found. As a result, all communications in the code, including support requests, answers and chat, can be made

**System Requirements For RemoteDisplay:**

OS: Windows 7/Vista/XP/Mac OS X 10.6.x or later CPU: Intel Core i3 or AMD Phenom II RAM: 2 GB HDD: 5 GB Networking: Broadband Internet connection DirectX: Version 9.0c Storage: 7GB Important: This game may cause your computer to behave unexpectedly. This game may cause your computer to slow down unexpectedly. This game may have a negative impact on your hard drive performance.

## Related links:

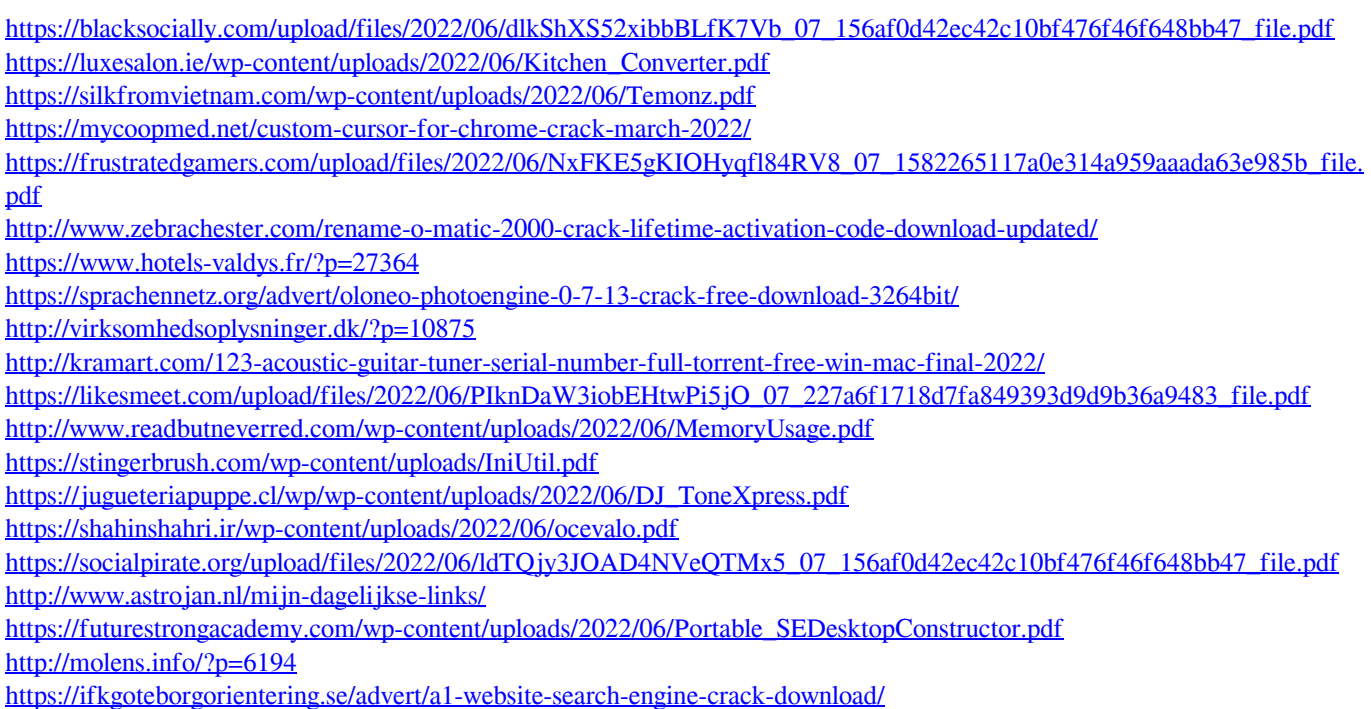